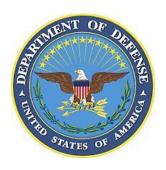

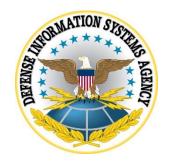

## SAMSUNG ANDROID OS 10 WITH KNOX 3.X STIG CONFIGURATION TABLES

Version 1, Release 1

20 March 2020

**Developed by Samsung and DISA for the DoD** 

## LIST OF TABLES

|                                                          | Page |
|----------------------------------------------------------|------|
| Table 1: Configuration Policy Rules for Device/Asset     | 1    |
| Table 2: Configuration Policy Rules for Work Environment | 9    |

Full details of the APIs used to implement the policies in the following table can be found on the Samsung Knox portal "Knox 3.x STIG Implementation Guide - Samsung Android OS 10 API table" page (https://support.samsungknox.com/hc/en-us/articles/360041379213).

Table Error! No text of specified style in document.1: Configuration Policy Rules for Device/Asset

| Policy Group | Policy Name        | Options                    | Settings         | Related<br>Requirement | Comment             |
|--------------|--------------------|----------------------------|------------------|------------------------|---------------------|
| Password     | Minimum password   | 0+                         | 6                | KNOX-10-000100         |                     |
| Requirements | length             |                            |                  |                        |                     |
| #1: Password | #1: Minimum        | #1:                        | #1:              | KNOX-10-000200,        | Choose Method #1    |
| Requirements | password quality   | Unspecified,<br>Something, | Numeric(Complex) | KNOX-10-000300         | or #2.              |
| #2:          | #2:                | Numeric,                   | #2:              |                        | Alphabetic,         |
| Password     | Minimum password   | Numeric(Complex),          | Numeric          |                        | Alphanumeric, and   |
| Requirements | quality            | Alphabetic,                | 2                |                        | Complex are also    |
| KPE Password | Maximum            | Alphanumeric,              |                  |                        | acceptable          |
| Requirements | sequential numbers | Complex                    |                  |                        | selections but will |
|              |                    |                            |                  |                        | cause the user to   |
|              |                    | #2:                        |                  |                        | select a complex    |
|              |                    | Password quality           |                  |                        | password, which is  |
|              |                    | options as #1              |                  |                        | not required by the |
|              |                    | 0+                         |                  |                        | STIG.               |
| Password     | Max time to screen | 0 minutes                  | 15 minutes       | KNOX-10-000400         |                     |
| Requirements | lock               |                            |                  |                        |                     |
| Password     | Max password       | 0+                         | 10               | KNOX-10-000500         |                     |
| Requirements | failures for local |                            |                  |                        |                     |
|              | wipe               |                            |                  |                        |                     |
| Restrictions | Installs from      | Allow/Disallow             | Disallow         | KNOX-10-000800         | Google play must    |
|              | unknown sources    |                            |                  |                        | not be disabled.    |
|              |                    |                            |                  |                        | Disabling Google    |
|              |                    |                            |                  |                        | play will cause     |
|              |                    |                            |                  |                        | system instability  |

| Policy Group | Policy Name        | Options        | Settings | Related<br>Requirement            | Comment                                                                                                    |
|--------------|--------------------|----------------|----------|-----------------------------------|----------------------------------------------------------------------------------------------------|
|              |                    |                |          |                                   | and critical updates will not be received. Users will not be able to log into Google play in the Work Environment with                                                                                                    |
|              |                    |                |          |                                   | personal accounts when applying KNOX-10-003900.                                                                                                    |
| Restrictions | Trust Agents       | Enable/Disable | Disable  | KNOX-10-002100                    |                                                                                                    |
| Restrictions | Face               | Enable/Disable | Disable  | KNOX-10-002200                    |                                                                                                    |
| Restrictions | Debugging features | Allow/Disallow | Disallow | KNOX-10-002700                    | For KPE(LEGACY) COPE deployments this configuration is the default configuration. If the management tool does not provide the capability to enable/disable "debugging features", there is NO finding because the default setting cannot be changed. |
| Restrictions | USB file transfer  | Allow/Disallow | Disallow | KNOX-10-003400,<br>KNOX-10-003600 | For KPE(AE) deployments this configuration is the default                                                                                                    |

| Policy Group     | Policy Name          | Options            | Settings    | Related<br>Requirement           | Comment               |
|------------------|----------------------|--------------------|-------------|----------------------------------|-----------------------|
|                  |                      |                    |             |                                  | configuration. If the |
|                  |                      |                    |             |                                  | management tool       |
|                  |                      |                    |             |                                  | does not provide      |
|                  |                      |                    |             |                                  | the capability to     |
|                  |                      |                    |             |                                  | configure "USB file   |
|                  |                      |                    |             |                                  | transfer", there is   |
|                  |                      |                    |             |                                  | NO finding because    |
|                  |                      |                    |             |                                  | the default setting   |
| NDE W.C          | II                   | A 11 /D: 11        | D'11        | LINON 10 004200                  | cannot be changed.    |
| KPE Wifi         | Unsecured hotspot    | Allow/Disallow     | Disallow    | KNOX-10-004200                   | TABLE T ECH CITY      |
| KPE Multiuser    | Multi-user mode      | Allow/Disallow     | Disallow    | KNOX-10-005000                   | KPE(LEGACY)           |
|                  |                      |                    |             |                                  | deployed Samsung      |
| VDE Destrictions | CC 1-                | E1-1-/D:1-1-       | E1-1 -      | LINON 10 007200                  | Tablets ONLY.         |
| KPE Restrictions | CC mode              | Enable/Disable     | Enable      | KNOX-10-007300,                  |                       |
| #1: Restrictions | #1: SD Card          | #1: Enable/Disable | #1: Disable | KNOX-10-010800<br>KNOX-10-001900 | Choose Method #1      |
| #1: Restrictions | #1: SD Card          | #1. Enable/Disable | #1. Disable | KNOX-10-001900                   | or #2.                |
| #2: KPE          | #2: External storage | #2: Enable/Disable | #2: Enable  |                                  | Ο1 π2.                |
| Encryption       | encryption           | #2. Enable/Disable | π2. Litable |                                  | Method #1: Disable    |
| LifeTyption      | cheryption           |                    |             |                                  | SD card (if not       |
|                  |                      |                    |             |                                  | using SD card).       |
|                  |                      |                    |             |                                  | asing ob cara).       |
|                  |                      |                    |             |                                  | Method #2: Enable     |
|                  |                      |                    |             |                                  | Data-at-Rest          |
|                  |                      |                    |             |                                  | protection.           |

| Policy Group      | Policy Name        | Options            | Settings          | Related<br>Requirement | Comment                                                       |
|-------------------|--------------------|--------------------|-------------------|------------------------|---------------------------------------------------------------|
| #1: Policy        | #1: Core app white | #1: List of apps   | #1: List approved | KNOX-10-009200         | COPE Personal                                                 |
| Management        | list               |                    | core apps         |                        | <b>Environment</b>                                            |
|                   |                    | #2: List of apps   |                   |                        | ONLY.                                                         |
| #2: KPE           | #2: System app     |                    | #2: List non-AO-  |                        |                                                               |
| Application       | disable list       |                    | approved system   |                        | Choose Method #1                                              |
|                   |                    |                    | app packages      |                        | or #2.                                                        |
|                   |                    |                    |                   |                        | Method #1: Fully managed device with work profile enrollment. |
|                   |                    |                    |                   |                        | Method #2: KPE                                                |
|                   |                    |                    |                   |                        | system app disable                                            |
|                   |                    |                    |                   |                        | list.                                                         |
| #1: KPE audit log | #1: Audit Log      | #1: Enable/Disable | #1: Enable        | KNOX-10-009500         | Choose Method #1 or #2.                                       |
| #2:               | #2:                | #2:                | #2:               |                        |                                                               |
| Restrictions      | Security logging   | Enable/Disable     | Enable            |                        | Method #1: KPE                                                |
| Restrictions      | Network logging    | Enable/Disable     | Enable            |                        | Audit Logging                                                 |
|                   |                    |                    |                   |                        | KPE audit log                                                 |
|                   |                    |                    |                   |                        | Method #2: AE<br>Audit Logging<br>Restrictions                |

| Policy Group | Policy Name       | Options            | Settings    | Related<br>Requirement | Comment            |
|--------------|-------------------|--------------------|-------------|------------------------|--------------------|
| #1: KPE      | #1: USB host mode | #1:                | #1: HID     | KNOX-10-011200         | Choose Method #1   |
| Restrictions | exception list    | APP                |             |                        | or #2.             |
|              |                   | AUD                | #2: Disable |                        |                    |
| #2: KPE      | #2: USB host mode | CDC                |             |                        | Method #1: Use     |
| Restrictions |                   | COM                |             |                        | USB exception list |
|              |                   | CON                |             |                        | (preferred), which |
|              |                   | CSC                |             |                        | allows DeX usage.  |
|              |                   | HID                |             |                        |                    |
|              |                   | HUB                |             |                        | Method #2: Disable |
|              |                   | MAS                |             |                        | USB host mode      |
|              |                   | MIS                |             |                        | (fall back if      |
|              |                   | PER                |             |                        | exception list     |
|              |                   | PHY                |             |                        | policy cannot be   |
|              |                   | PRI                |             |                        | applied).          |
|              |                   | STI                |             |                        |                    |
|              |                   | VEN                |             |                        |                    |
|              |                   | VID                |             |                        |                    |
|              |                   | WIR                |             |                        |                    |
|              |                   |                    |             |                        |                    |
|              |                   | #2: Enable/Disable |             |                        |                    |

| Policy Group       | Policy Name     | Options            | Settings      | Related<br>Requirement | Comment                        |
|--------------------|-----------------|--------------------|---------------|------------------------|--------------------------------|
| #1: Restrictions   | #1: Bluetooth   | #1: Allow/Disallow | #1: Allow     | KNOX-10-001300         | Choose Method<br>#1, #2 or #3. |
| #2: Restrictions   | #2: Bluetooth   | #2: Allow/Disallow | #2: Disallow  |                        | ,                              |
| #3: KPE Bluetooth  | #3: Bluetooth   | #3:                | #3:           |                        | Method #1: AO decision: Allow  |
| #3. KFL Diuctootii | UUID Whitelist  | A2DP_ADVAUDI       | HFP_AG_UUID   |                        | Bluetooth and train            |
|                    | OOID WIIItelist | ODIST UUID         | HFP UUID      |                        | users.                         |
|                    |                 | A2DP_AUDIOSIN      | HSP_AG_UUID   |                        | users.                         |
|                    |                 | K_UUID             | HSP_UUID      |                        | Training is covered            |
|                    |                 | A2DP_AUDIOSO       | SPP UUID      |                        | in KNOX-10-                    |
|                    |                 | URCE_UUID          | A2DP_ADVAUDI  |                        | 009900.                        |
|                    |                 | AVRCP_CONTRO       | ODIST UUID    |                        | 007700.                        |
|                    |                 | LLER_UUID          | A2DP_AUDIOSIN |                        | Method #2: AO                  |
|                    |                 | AVRCP_TARGET       | K_UUID        |                        | decision: Disallow             |
|                    |                 | UUID               | A2DP_AUDIOSO  |                        | use of Bluetooth.              |
|                    |                 | BNEP_UUID          | URCE_UUID     |                        |                                |
|                    |                 | BPP_UUID           | AVRCP_CONTRO  |                        | Method #3: Use                 |
|                    |                 | DUN_UUID           | LLER_UUID     |                        | KPE Bluetooth                  |
|                    |                 | FTP_UUID           | AVRCP_TARGET  |                        | UUID Whitelisting              |
|                    |                 | HFP_AG_UUID        | _UUID         |                        | to allow only DoD-             |
|                    |                 | HFP_UUID           | PBAP_PSE_UUID |                        | approved profiles.             |
|                    |                 | HSP_AG_UUID        | PBAP_UUID     |                        |                                |
|                    |                 | HSP_UUID           |               |                        |                                |
|                    |                 | NAP_UUID           |               |                        |                                |
|                    |                 | OBEXOBJECTPU       |               |                        |                                |
|                    |                 | SH_UUID            |               |                        |                                |
|                    |                 | PANU_UUID          |               |                        |                                |
|                    |                 | PBAP_PSE_UUID      |               |                        |                                |
|                    |                 | PBAP_UUID          |               |                        |                                |
|                    |                 | SAP_UUID           |               |                        |                                |
|                    |                 | SPP_UUID           |               |                        |                                |

| Policy Group      | Policy Name                                         | Options                    | Settings                                   | Related<br>Requirement | Comment                                                                                     |
|-------------------|-----------------------------------------------------|----------------------------|--------------------------------------------|------------------------|---------------------------------------------------------------------------------------------|
| #1: User          | #1: User                                            | #1: User                   | #1: Include DoD-                           | KNOX-10-003300         | <b>Choose Method</b>                                                                        |
| Agreement         | Agreement                                           | Agreement                  | mandated Warning banner text in User       |                        | #1, #2 or #3.                                                                               |
| #2: Restrictions  | #2: Lock Screen<br>Message                          | #2: Enable/Disable         | Agreement                                  |                        | Method #1: Put the DoD Warning                                                              |
| #3: KPE Banner    | Wiessage                                            | #3: Configure              | #2: DoD-mandated                           |                        | banner text in the                                                                          |
|                   | #3: Banner text                                     |                            | Warning banner text                        |                        | User Agreement (preferred method).                                                          |
|                   |                                                     |                            | #3: DoD-mandated<br>Warning banner<br>text |                        | Method #2: Put the DoD Warning banner in the Lock Screen message.                           |
|                   |                                                     |                            |                                            |                        | Method #3: Enable the KPE Reboot Banner.                                                    |
| #1: Restrictions  | #1: Config Date Time                                | #1: Allow/Disallow         | #1: Disallow                               | KNOX-10-011000         | Choose Method<br>#1, #2 or #3. Each                                                         |
| #2: Restrictions  |                                                     | #2: Require/Do not         | #2: Require                                |                        | method uses a                                                                               |
| #3: KPE Date Time | #2: Set auto (network) time required  #3: Date Time | require #3: Enable/Disable | #3: Disable                                |                        | different API to<br>accomplish the<br>same result. Any of<br>the methods are<br>acceptable. |
|                   | Change                                              |                            |                                            |                        | Method #1: Restrict<br>User from<br>configuring time.                                       |
|                   |                                                     |                            |                                            |                        | Method #2: Require                                                                          |

| Policy Group  | Policy Name    | Options            | Settings          | Related<br>Requirement | Comment                 |
|---------------|----------------|--------------------|-------------------|------------------------|-------------------------|
|               |                |                    |                   |                        | Auto Time.              |
|               |                |                    |                   |                        | Method #3: Disable      |
|               |                |                    |                   |                        | Date/Time change (KPE). |
| Enrollment    | Default device | Fully managed,     | #1: Fully managed | KNOX-10-009600         | <u>COPE</u>             |
| Configuration | enrollment     | Fully managed with | with work profile |                        | <u>deployment</u> :     |
|               |                | work profile,      | [KPE(AE) COPE     |                        | Choose Method #1        |
|               |                | Device admin       | deployment]       |                        | or #2.                  |
|               |                | managed,           | #2: Device admin  |                        |                         |
|               |                | Device admin       | managed with      |                        | COBO                    |
|               |                | managed with       | Legacy Workspace  |                        | deployment:             |
|               |                | Legacy Workspace   | [KPE(LEGACY)      |                        | Choose Method #3        |
|               |                |                    | COPE deployment]  |                        | or #4.                  |
|               |                |                    | #3: Fully managed |                        |                         |
|               |                |                    | [KPE(AE) COBO     |                        |                         |
|               |                |                    | deployment]       |                        |                         |
|               |                |                    | #4: Device admin  |                        |                         |
|               |                |                    | managed           |                        |                         |
|               |                |                    | [KPE(LEGACY)      |                        |                         |
|               |                |                    | COBO deployment]  |                        |                         |

**Table 2: Configuration Policy Rules for Work Environment** 

| Policy Group     | Policy Name               | Options        | Settings | Related<br>Requirement | Comment                                                                                                    |
|------------------|---------------------------|----------------|----------|------------------------|----------------------------------------------------------------------------------------------------|
| Restrictions     | Outgoing beam             | Allow/Disallow | Disallow | KNOX-10-011600         | COBO ONLY.                                                                                                    |
| KPE Restrictions | Share Via List            | Allow/Disallow | Disallow | KNOX-10-011400         | Disabling "Share Via List" will also disable functionality such as "Gallery Sharing" and "Direct Sharing".                                                                                                    |
| Restrictions     | Backup service            | Allow/Disallow | Disallow | KNOX-10-003800         | COBO ONLY.                                                                                                    |
| KPE RCP          | Move files to personal    | Allow/Disallow | Disallow | KNOX-10-004600         | COPE ONLY.  This configuration is the default configuration. If the management tool does not provide the capability to configure "Move files to personal", there is NO finding because the default setting cannot be changed. |
| KPE RCP          | Sync calendar to personal | Allow/Disallow | Disallow | KNOX-10-004800         | COPE ONLY.                                                                                                    |
| Restrictions     | Autofill services         | Allow/Disallow | Disallow | KNOX-10-010600         | KPE(AE) deployments ONLY.                                                                                                    |

| Policy Group     | Policy Name            | Options            | Settings                             | Related<br>Requirement | Comment                 |
|------------------|------------------------|--------------------|--------------------------------------|------------------------|-------------------------|
| #1: Restrictions | #1: Account            | #1: Account types, | #1: Disable for:                     | KNOX-10-003900,        | Choose Method #1        |
| #2: KPE Account  | Management             | Enable/Disable     | Work email app,<br>Samsung accounts, | KNOX-10-009000         | or #2.                  |
|                  | #2: Account            | #2: Account types, | Google accounts,                     |                        | Method #1: AE           |
|                  | Addition Blacklist     | Blacklist          | and each AO-                         |                        | Account                 |
|                  |                        |                    | approved app that                    |                        | management              |
|                  |                        |                    | uses accounts for                    |                        | Method #2: KPE          |
|                  |                        |                    | data backup/sync                     |                        | Account Addition        |
|                  |                        |                    | #2: "Blacklist all"                  |                        | Blacklist               |
|                  |                        |                    | for: Work email                      |                        |                         |
|                  |                        |                    | app, Samsung                         |                        |                         |
|                  |                        |                    | accounts, and                        |                        |                         |
| #4 D 1           | #4 G                   |                    | Google accounts                      | 1111011 10 000200      | 22 25 2 244             |
| #1: Policy       | #1: Core app whitelist | #1: List of apps   | #1: List approved                    | KNOX-10-009300         | Choose Method #1 or #2. |
| Management       | wintenst               | #2: List of apps   | core apps                            |                        | ΟΓ #2.                  |
| #2: KPE          | #2: System app         | "2. List of apps   | #2: List non-AO-                     |                        | Method #1:              |
| Application      | disable list           |                    | approved system                      |                        | KPE(AE)                 |
|                  |                        |                    | app packages                         |                        | enrollment              |
|                  |                        |                    |                                      |                        | Method #2: KPE          |
|                  |                        |                    |                                      |                        | system app disable list |
| #1: KPE          | #1: Revocation         | #1: Enable/Disable | #1: Enable for all                   | KNOX-10-012000         | Choose Method #1        |
| Restrictions     | check                  | #2. E1.1 /D' 11    | apps                                 |                        | or #2.                  |
| #2: KPE          | #2: OCSP check         | #2: Enable/Disable | #2: Enable for all                   |                        | Method #1:              |
| Restrictions     | (with revocation       |                    | apps                                 |                        | Certificate             |
| Restrictions     | check fallback)        |                    | upps                                 |                        | Revocation List         |
|                  |                        |                    |                                      |                        | (CRL) checking          |

| Policy Group                                    | Policy Name                                          | Options                               | Settings                                                                                   | Related<br>Requirement | Comment                                                                                                    |
|-------------------------------------------------|------------------------------------------------------|---------------------------------------|--------------------------------------------------------------------------------------------|------------------------|----------------------------------------------------------------------------------------------------|
|                                                 |                                                      |                                       |                                                                                            |                        | Method #2: Online<br>Certificate Status<br>Protocol (OCSP),<br>with CRL fallback                                           |
| #1: Policy<br>Management<br>#2: KPE Certificate | #1: Certificates  #2: KPE Certificates               | #1: Configure #2: Configure           | #1: Include DoD certificates in work profile  #2: Include DoD certificates in work profile | KNOX-10-012300         | Choose Method #1 or #2.  Method #1: Use AE Key management Policy Management.                                               |
|                                                 |                                                      |                                       |                                                                                            |                        | Method #2: Use<br>KPE Key<br>management<br>KPE Certificate.                                                                |
| #1: Restrictions  #2: KPE Restrictions          | #1: Config credentials  #2: User Remove Certificates | #1: Allow/Disallow #2: Allow/Disallow | #1: Disallow #2: Disallow                                                                  | KNOX-10-012400         | Choose Method #1 or #2.  #1: Disallow User from configuring any credential.  #2: Disallow User from removing certificates. |

| Policy Group     | Policy Name          | Options          | Settings        | Related<br>Requirement | Comment                                    |
|------------------|----------------------|------------------|-----------------|------------------------|--------------------------------------------|
| #1: Restrictions | #1: List of          | #1: List of apps | #1: List only   | KNOX-10-001000,        | Choose Method #1                           |
|                  | approved apps        |                  | approved work   | KNOX-10-001100         | or #2.                                     |
| #2: KPE          | listed in managed    | #2: List of apps | apps in managed |                        |                                            |
| Application      | Google Play          |                  | Google Play     |                        | Method #1: Use                             |
|                  | WO A 11 11 11        |                  | #2 T : 1        |                        | managed Google                             |
|                  | #2: App installation |                  | #2: List only   |                        | Play [not available                        |
|                  | whitelist            |                  | approved work   |                        | for KPE(LEGACY)                            |
|                  |                      |                  | apps            |                        | deployments].                              |
|                  |                      |                  |                 |                        | Method #2: Use                             |
|                  |                      |                  |                 |                        | KPE app                                    |
|                  |                      |                  |                 |                        | installation                               |
|                  |                      |                  |                 |                        | whitelist.                                 |
|                  |                      |                  |                 |                        |                                            |
|                  |                      |                  |                 |                        | Refer to the                               |
|                  |                      |                  |                 |                        | management tool                            |
|                  |                      |                  |                 |                        | documentation to                           |
|                  |                      |                  |                 |                        | determine the                              |
|                  |                      |                  |                 |                        | following:                                 |
|                  |                      |                  |                 |                        | - If an application installation blacklist |
|                  |                      |                  |                 |                        | is also required to                        |
|                  |                      |                  |                 |                        | be configured when                         |
|                  |                      |                  |                 |                        | enforcing an "app                          |
|                  |                      |                  |                 |                        | installation                               |
|                  |                      |                  |                 |                        | whitelist"; and                            |
|                  |                      |                  |                 |                        | - If the management                        |
|                  |                      |                  |                 |                        | tool supports                              |
|                  |                      |                  |                 |                        | adding apps to the                         |
|                  |                      |                  |                 |                        | "app installation                          |
|                  |                      |                  |                 |                        | whitelist" by                              |

| Policy Group     | Policy Name                     | Options            | Settings     | Related<br>Requirement | Comment                                                                                    |
|------------------|---------------------------------|--------------------|--------------|------------------------|--------------------------------------------------------------------------------------------|
|                  |                                 |                    |              |                        | package name<br>and/or digital<br>signature or<br>supports a<br>combination of the<br>two. |
| #1: Restrictions | #1: Unredacted<br>Notifications | #1: Allow/Disallow | #1: Disallow | KNOX-10-001500         | Choose Method #1 or #2.                                                                    |
| #2: KPE RCP      | #2: Show detailed notifications | #2: Allow/Disallow | #2: Disallow |                        | Method #1: Disable unredacted notifications on Keyguard ( <u>COBO</u> <u>or COPE</u> ).    |
|                  |                                 |                    |              |                        | Method #2: Use<br>KPE notification<br>sanitization for<br>notifications<br>(COPE ONLY).    |
| #1: KPE RCP      | #1: Sharing clipboard to        | #1: Allow/Disallow | #1: Disallow | KNOX-10-004700         | COPE ONLY.                                                                                 |
| #2: Restrictions | personal #2: Cross profile      | #2: Allow/Disallow | #2: Disallow |                        | Choose Method #1 or #2.                                                                    |
|                  | copy/paste                      |                    |              |                        | Method #1: KPE<br>RCP                                                                      |
|                  |                                 |                    |              |                        | Method #2: AE<br>Restriction                                                               |